## SAP ABAP table CRMV UI TLINK {Generated Table for View CRMV UI TLINK}

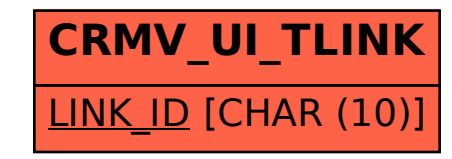